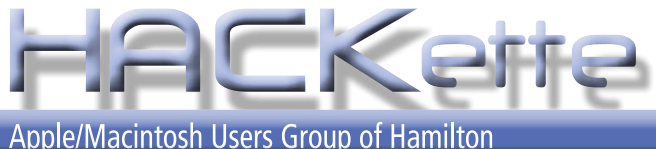

**Newsletter of Apple/Macintosh Users' Group of Hamilton Vol. 28 No. 07 MAR. 2010**

**A Message from the President**

Thanks to Christian Stackler from LaCie Canada for the great presentation last month. Christian promised to send a demo LeCinema unit for our comparison of the Apple TV to the LeCinema media centre. I will be doing the demo of the Apple TV as well as the media centre. I have been using the Apple TV for a while now, and really like it a lot. When there is nothing to watch on TV there is always something on Apple TV. You can rent movies, watch podcasts, search Utube, or listen to music. You can even watch your pictures and movies on your

**NEXT MEETING:**

**WEDNESDAY March 10, 2010 in Burlington 6:30 pm**

**•** Dave Walton does

**Apple TV vs LeCinema by LaCie**

#### **NEXT EXECUTIVE MEETING TBA for 2010**

ĆĆ

For more info, go to: mapquest.com type location: 4055 Harvester Road., Burlington, ON

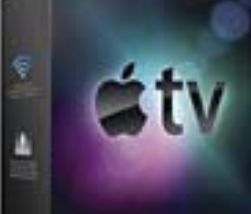

Dave

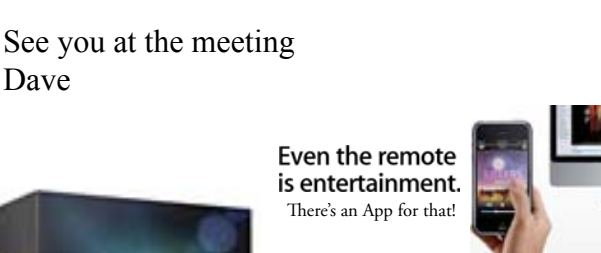

So far the most requested model is the 16GB WIFI only one.

really is a great device even if Apple still thinks it is just a hobby.

mobile me webpage or log in to a friends or family members mobile me gallery. It

Well we finally have a Canadian date for the arrival of the iPad, sort of, end of April.

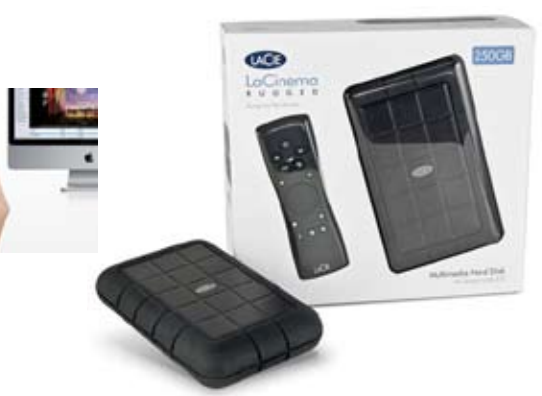

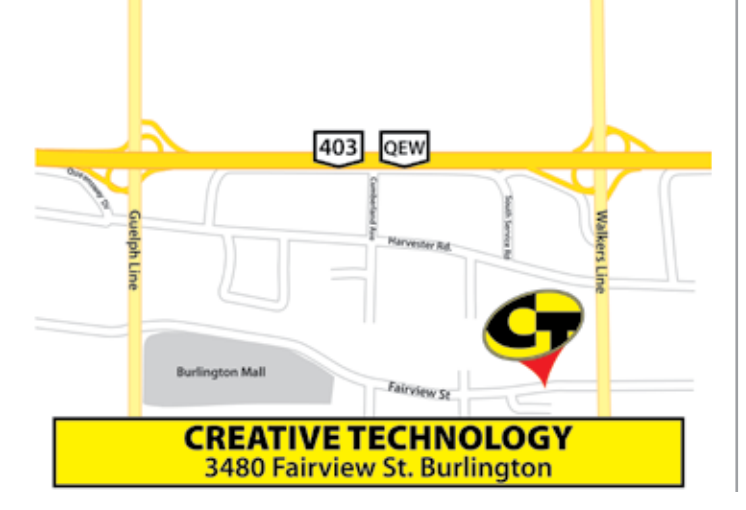

The Apple Macintosh User Group of Hamilton is a non-profit organization that meets informally at *6:30 PM*, the second Wednesday of each month at: *Creative Technology, 3480 Fairview St., Burlington*.

This group is made up of users of the Apple Macintosh family of personal computers, whose interests range from word processing to publishing, music and games, art to accounting and often times to formal presentations or more. Our main purpose is to provide a forum for questions, solutions and inspiration for everyday computing.

For more information about the user group, please attend the next Club meeting, contact a member of the executive, or visit our web site:

**www.hamiltonmacintosh.com**

This newsletter produced using Adobe InDesign CS3, part of the Adobe Design Collection CS3, on an iMac computer and a PowerBook G4 laptop.

# **Jim Auty Editor's Notes**

# **Last Meeting**

I must apologize for not being able to comment on last month's meeting. I missed the meeting.

That day had been long at work and I was hungry when I got home after five. I started on a culinary wonder and by the time it was nearing completion, my wife walked in from work and asked why I was still at home and not at the meeting. I was still hungry and the meeting lost out to my hunger.

From Dave's comments, it must have been a good meeting as we are doing LaCie again this month!

# **Digital Camera Uses**

I cannot imagine what I would do without my little point'n shoot digital camera. It fits on my belt and is by my side where ever I go.

At work, we get products where damage is not apparent until the internal packages are opened. In other cases we receive

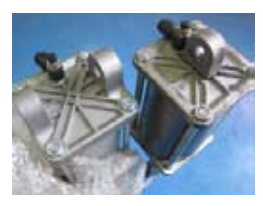

products that do not match the item ordered. That is where I come in; take photos, put them onto an

InDesign page and create a PDF file to email out. This really works well at solving a problem in a timely manner.

I like cooking and frequently follow the 'Make It Tonite' recipes from Food section of the Hamilton Spectator. When they turn out to be winning meals, I

save the recipe and also take pictures of the creations so I can remember it easily.

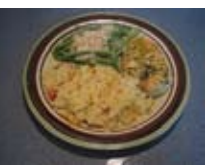

Last year, the government ran incentive programs for home upgrades. I took lots of before and after photos to affirm the work was done and

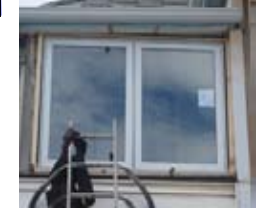

also so I could remember what it was like before the work began.

There were occasions when things failed sooner than expected

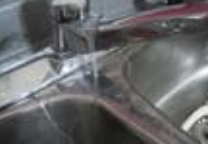

(and within the warranty period!!). Like they say, a photo is worth a thousand

words, so how convincing is this view of a leak in action.

The purpose of a recent visit to the Ontario Science was to see Body Worlds. Photos were not allowed in that exhibit but elsewhere they were. We found this one fascinating. The computer, displayed

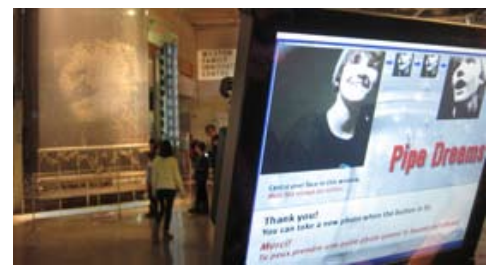

at the right, takes your photo, displays it on the screen (small photo right side) and then recreates a larger version image in bubbles in hundreds of vertical tubes (left and in rear). The bubbles continue to rise and the photo disappears. You have to be careful to capture the image in low and varied lighting conditions.

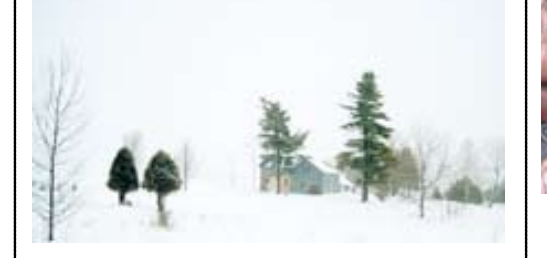

I am part way through a second semester of painting at Mohawk College and look forward to continuing to the next. One of the assignments will be a painting with 60% white. So, for a good part of the little snowfall we have had, I took photos by aiming the camera out the car window while driving. My main objective is always driving, so some photos are just car interior and sometimes I got lucky like the last photo.

Sky is always an important part of

photos and paintings. Any time the sky gets exciting, I photograph it and add the pics to the Sky catalogue. You never kow when a good sky will be needed. In photoshop,

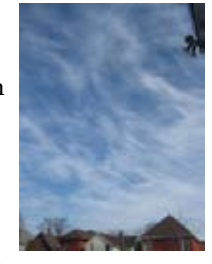

you use layer masks to remove the bad and reveal the new!

The latest need arose when the cost of replacing valve cover gaskets and spark plugs turned somewhat prohibitive. I took on the task as the weather permitted working outside. Working on a fuel injected, dual overhead cam V-6 just is not the same as engines of last century.

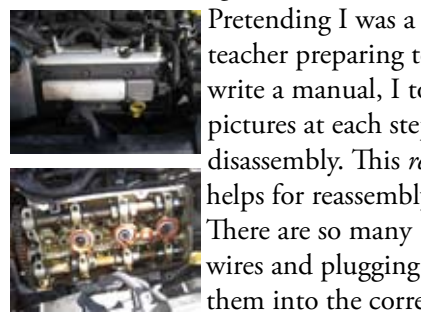

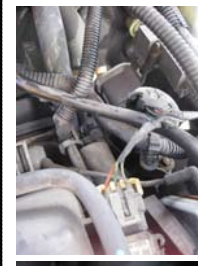

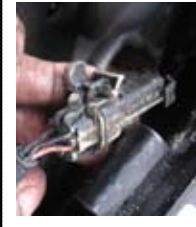

teacher preparing to write a manual, I took pictures at each step of disassembly. This *really* helps for reassembly. There are so many wires and plugging them into the correct connectors is vital. This procedure is applicable to any repair project you have. Try it often just for practice. Why you ask? When someone calls asking how to do something, you easily turn to the computer and type out a logical method. Maybe this could be the beginning of a writing career!!

YOUR TURN: So you think you are great at what you do on your computer ... Prove it! Volunteer your talents for a presentation at a HACK meeting. Practice makes perfect !

02 HACKette March 2010

02 **Go to www.hamiltonmacintosh.com for more information.**

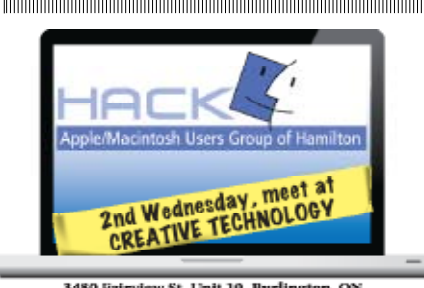

3480 Fairview St. Unit 10, Burlington, ON Visit website for more information. www.hamiltonmacintosh.com

### Road Mice...

These are the coolest looking mice since my 'Beetle" mouse (looked like a lady bug). They just oooze speed but don't profess to do so. There are two types. One uses a USB port and the other is wireless using a USB port key to communicate with the mouse. The wireless bumps the price up by about ten to twelve dollars and you will have to change batteries as the need arises.

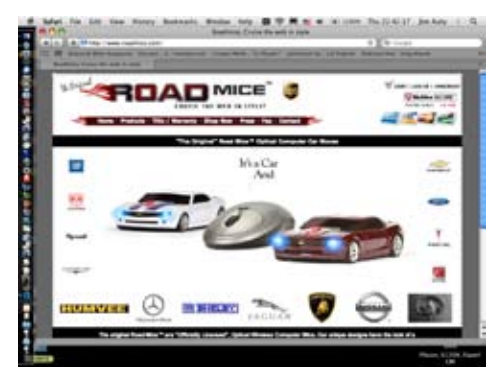

"Cruise the Web in Style" with Road Mice's Wireless Optical Mouse with USB receiver utilizing the latest RF and optical technology or with Road Mice's Wired Optical Mouse. These unique mice are high performance accessories with 800-dpi resolution for enhanced accuracy and precision movement. PC and Mac compatible. Road Mice's car mouse designs have the look of a replica automobile and the functionality of the best pointing devices on the market. The functioning headlights and smooth lines give the car a realistic look and feel. A must have for car enthusiasts and collectors.

You will have to go to www.roadmice.com for more info on car models to choose from. There are USB flash drives and Mouse Pads to choose from (pictures at top of next column). You could gift yourself or start the Christmas shopping early!

These might go great on the shelves of CT.

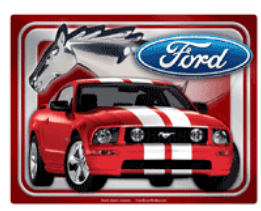

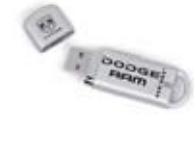

#### **Display Cases...**

If you wanted to collect and show off all you Road mice, then you will want on or more of the Gas Pump style display case.

They have a 1950's Tokheim replica gas pump display case that stands about 6 feet 4 inches high. You had better plan an incredible theme if you are going to get it into the living room. There is a hefty price tag attached because these babies can run you \$1400 to \$2800 US. Check them out at: www.roadsiderelicsonline.com

# **Collector Car Stands...**

If you cannot get the livingroom for your car goodies, try transforming the garage into a place of beauty. At www.liftking.ca you can get garage flooring and car lifts for a little more than the aforementioned display cases. With the car lifts you can now store you vehicles two high leaving lots of floor space for audience seating.

If it all goes exceptionally well, you might get featured on one of the motor buff shows on TV.

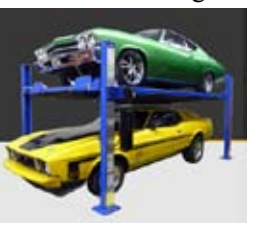

## **Bushwacker...**

If you are more into the rugged outdoorie type and want your truck to look like it is ready for the Great Outback, go to: www.bushwacker,com.

Here you can get wheel flares and body armour to fend off wild rabbit and deer attacks, or just protection from your own

driving habits.

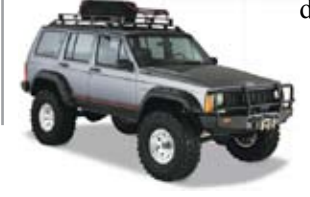

#### **Go Green....**

There are more and more automobile companies getting into new technologies that do not rely on gasoline engines. There are many difficulties that have to be overcome before we can all start enjoying electic cars.

Many manufacturers are in agreement about standardizing the connections and fascilities for recharging the vehicles. They are not all charging on 120 volts. Some are on 220 volts while others want to combine adapters and solar collectors. Some want fuel cells.

What we are witnessing is similar to last century when the horse was being overtaken by the introduction of the automobile. There was no infastruicture in place to fuel or service them, so, people who saw the future coming, got into businesses to satisfy new needs. Think about the potential!

How are passengers going to keep warm when there is no engine producing an abundance of heat? What about air conditioniong? Without gas stations, how are you going on a long trip to the west coast? Do you stop'n charge while you go for something to eat? Are you going to be overeating? What are you going to do when they power falls off to the point where your iPod no longer works and the GPS display has gone blank? You cannot read a map because they will have stopped printing them (right? GPS sales put them out of business ... remember?) Get out the solar charging sail, hook up the iPad and text a message giving your last (best guess) position ... oh, maybe there's an APP for getting found when your lost! Will anyone receive your SOS or will their spam filters work on your plea? That's it! We have to come up with a standard like 911 for electric motorist in trouble! When help comes, will it be: • a gas fuelled mammoth that will pull you to the next stop'n charge?

• a fuel burning super generator to recharge you in a resonably short amount of time (minimum wage s/b about \$25/Hr by then)?

To prevent this type of delay, maybe

HACKette March 2010 **3**

# SHORTS

one of us could generate an APP for the iPhone/iPad that determines the remaining battery charge/life of charge and can turn on a small highly efficient propane powered generator to sustain the vehicle until the next stop'n charge! Just think of the potential ... your iPhone could be the security for your car. It can act as the second key to keep the car going. Without the iPhone/iPad security clearance code, the car would not go. Oh, what if you left it at the restaurant your buddy took you to at lunch? Oh no!

British Columbia is taking this '*next step*' seriously. They are researching ways to incorporate the new infastructure into Vancouver's environment. Nissan, who has been introducing the Leaf EV into California, is bringing to B.C., Canada. Mitsubishi's i-MiEV has also been making strides in the USA.

You may want to visit their websites for more information.

GM has the Chevy Volt, more of a Camaro size and style car.

You may also want to search out the video '*Who Killed the Electric Car*'. It was a Saturn like vehicle take did well until it was pulled.

Like the old private detective always said, "*...follow the money*".

Are you going to continue investing in muffler shops?

#### **Brave at Heart...**

If you have the latest Windows running on ax recent Mac, you may want to try the beta version of Microsoft Office Home and Business 2010 Beta. Visit microsoft.com for details.

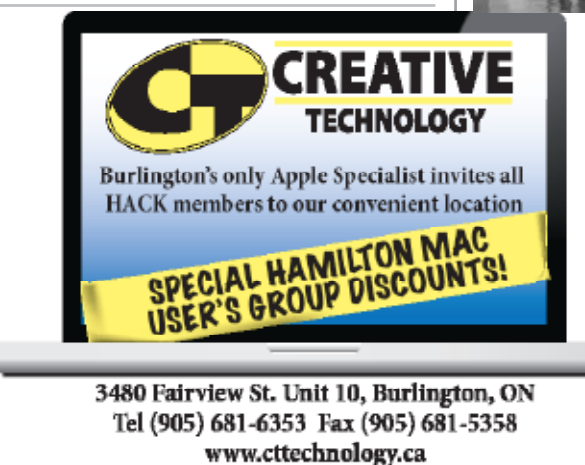

#### **Pallette Colours ...**

One of the things we are learning at College about painting is the use of a minimal pallette. That is to use the minimum number of

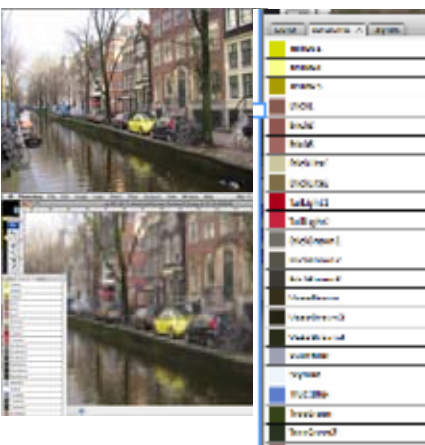

colours to achieve the painting at hand.

The top photo is a canal in Amsterdam and would be an ideal subject for the theme of reflections. At first glance, there seems to be a large number of colours. Where to start? In Photoshop, there are two ways to achieve a low resolution picture to display areas of colour. One is to go to Image>Adjustments>Posterize. Check the preview button and then choose a levels number in the area of 3 to 6. Suddenly, your photo looks like a painting. Cancel that and go to Filter>Pixelate>Mosaic. Check preview then move the slider from left to right. I used 4. In colour swatches, delete all existing colours and using which ever picture you made, use the eyedropper to sample an area

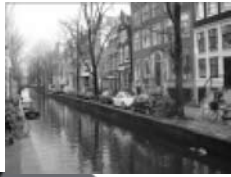

**Followia** of the picture. Add this to your new set of swatche colours. Repeat for as many colours as you feel necessary. See

my swatches above with names depicting it origin. Saving a version of the photo in Greyscale will help with layout, shades and shadows.

You can use this process for pencil sketches, water colours, acrylics and oil paints.

Bring out the artist in you. Have fun.

#### **Executive HACK**

Visit our Web Site at: *www.hamiltonmacintosh.com* **President**

David Walton 905-627-7355 dave@thewaltons.ca

**Past President** Jim Auty 905-528-0969 jauty1@cogeco.ca

**Vice President** Lorimer Rutty 905-631-5894 lrutty@sympatico.ca

**Secretary** Caroline Fehr 905-547-2421 carof@sympatico.ca

**Treasurer** Alan Adams 905-388-9276 wfc@mountaincable.net

**Membership** Alan Adams 905-388-9276 wfc@mountaincable.net

**Programming**  Michael Scanlan 905 465-2896 harbourclub@sympatico.ca

**Publicity** Caroline Fehr 905-547-2421 carof@sympatico.ca

**Newsletter Editor** Jim Auty 905-528-0969 jauty1@cogeco.ca

**Web Master** Don Nicklin (905) 681-6353 don@cttechnology.ca

#### **Members-at-Large**

Tony Baguley tbaguley@mac.com. Fred Vermeer

#### **Membership**

Individual \$20 Family \$25

#### **Advertising**

Business Card-size \$10/insertion for standard 2" x 3.5" business card size, black & white only. Custom or display work will be quoted. Presenters are allowed 1 free business card size insertion

**Submissions for Next Issue**

...during March, 2010

**4** HACKette March 2010